**Adobe Photoshop 2021 (Version 22.0.1) Crack + Serial Number License Code & Keygen Download For Windows [Updated] 2022**

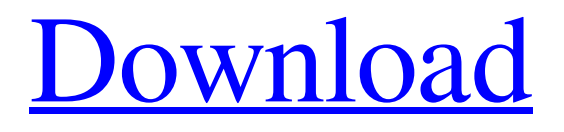

### **Adobe Photoshop 2021 (Version 22.0.1) Crack [Win/Mac] (Latest)**

\* \*\*Sketchbook Pro\*\* (www.sketchbookpro.com) allows you to work with a tablet pen. You can use the image-editing features to draw on your design to improve the look of it. \* \*\*The Gimp\*\* (www.gimp.org) is a free, open source image-editing program. To get started, download and run the application. Learn its ropes in a few hours, and within two to three weeks you'll be up to speed on editing images.

# **Adobe Photoshop 2021 (Version 22.0.1) Crack+ [Updated]**

Keep reading for 11 beautiful images made exclusively with Photoshop Elements. 1. How to Draw a Nude Woman This is one of the quickest Photoshop Elements tutorials you'll find. In this Photoshop tutorial, we will show you how to draw a nude woman. For this image, we have used Photoshop elements, PS brushes and even a stock image of a woman's face. The end result: How to draw a nude woman Step 1 Open an image of a woman. Step 2 Resize the canvas and crop the image. Step 3 Add a new layer. Step 4 Select the Rectangular Marquee Tool and fill the selection with #000000. Step 5 Go back to the image layer and select the Rectangle tool, fill the selection with #FFBA8B. Step 6 Download the PS Brush: Blushing Blush Brush by Mikechael Studios and add a custom brush preset to this brush. Step 7 Load the brush on the image. Step 8 Use a soft, high opacity brush with any hard edge edge and select the Brush Tool. Step 9 Set the opacity of the brush at 50%. Step 10 Click on the canvas. Step 11 Add a new layer and use the Brush Tool again. Step 12 Use a soft brush and add some textures. Step 13 Save the image. Step 14 How to Draw a Nude Woman 2. How to Draw a Tattoo This Photoshop tutorial is a simple illustration of how to draw a tattoo. You won't find any examples of tattoos in the image, although there's plenty of inspiration. For this image, we have used Photoshop elements, PS brushes and some stock images. The end result: How to Draw a Tattoo Step 1 Open an image with a skin color. Step 2 Resize the canvas. Step 3 Add a new layer. Step 4 Use the Rectangular Marquee Tool to create a selection. Step 5 Fill the selection with #000000. Step 6 Use the Polygonal Lasso Tool to select a face. Step a681f4349e

#### **Adobe Photoshop 2021 (Version 22.0.1) Crack+ Activation Code Free [32|64bit]**

me and just say "your not using enough RAM" It was too hard to fix, it worked well enough for me, and after 1 hour i know what i did. people who suggest a high RAM usage, make their suggestions after they've used it. i suggest you didn't try the suggested options. dave, i think the point of your post was you didn't want a program to "think" and fix your RAM problems for you. you were just looking for a howto. i agree with jdubs that the wpa option is a little over the top. i did think the video would have made me want to try more than one option. also in the "viewing options" section "show notifications" was suggested as an option to be checked. i don't think i checked that one. I think one of the things that i like about windows is that i don't have to think about all those things. i just hit the command key and run... lots of people don't like windows for that reason. or they think every use of the computer should be overseen like a surgeon, second to the second. i think the big mystery here is why people would make something like this... then tell everyone they need to learn it just to get a "feeling" of being able to repair the ram... [/rant] My rc.nu group: (there's only one best! :))

The most intense use of free software since it was invented, for many years I have sought my own paradise... I'm not sure what any of the others users are going on about. I have Vista on a dual core machine and the RAM usage seems to be in order. I have already done the suggestion of using task manager to kill all services running and then left it alone overnight, and haven't seen any of the "discarded process" problems you're alluding to as a first symptom. I have raised the question of whether wpa\_supplicant is going to take a lot of RAM. I understand that what it does can take a lot of RAM (slideshow, that sort of thing) but is it not supposed to be kept in RAM all the time, the whole time the wireless device is on, so that it's ready to use at a moment

#### **What's New In Adobe Photoshop 2021 (Version 22.0.1)?**

Layers allow you to organize and manage your image file, creating new layers when you need them. This helps you work on specific parts of your image without effecting other parts. Pages that do not use PSD (Photoshop document format). The most common format is PDF, the Portable Document Format, with over 40 million documents that have been created using this format. PSD (Photoshop document format) is the file format used in Photoshop. It consists of layers, bits, and groups. You create a new layer when you need to work on a specific part of the image. A layer is the basic building block of Photoshop. Tutorials and advice. The Internet is a wealth of information on a variety of topics, and Photoshop is no different. This tutorial discusses Photoshop 7, but it should be applicable to any version of Photoshop. It explores a new feature in Photoshop 7 called the "Live Mask." This feature allows you to work with shapes of varying opacity on your artwork. View Image Sample This tutorial is divided into three parts. In the first part, you'll learn how to turn your artwork into a live mask. In part two, you'll learn how to create an object that hides a portion of your artwork. In the final part, you'll learn how to use the mask to paint other parts of your artwork. This tutorial takes you through a series of steps to help you create an image that is more visual than just a set of instructions. Learning Photoshop: A Basic Overview This tutorial was created by Brent Groenewold While there are various types of brushes, the most important ones to learn are the Liquify Brush and the Custom Shape Brush. A custom shape brush is one you create yourself. It has no preset parameters. This brush can be used to create new shapes, create an image that blends the shape and image together, or edit a shape with a variety of options, including erasing, filling and outlining. Liquify Brush In this Photoshop tutorial, we'll use the Liquify Brush to create custom shapes. This brush can be used to create new shapes, create an image that blends the shape and image together, or edit a shape with a variety of options, including erasing, filling and outlining. The Liquify Brush is the most useful and versatile tool in Photoshop. It is used for creating shapeshifter images, for making elongate or squashed shapes, and

## **System Requirements For Adobe Photoshop 2021 (Version 22.0.1):**

Minimum: OS: Windows 7, Windows 8, Windows 8.1, Windows 10 (32-bit or 64-bit) Processor: Intel Core 2 Duo or equivalent Memory: 4 GB RAM Graphics: 64MB ATI Radeon HD 2600 or equivalent DirectX: Version 9.0 Hard Drive: 200 MB available space Additional Notes: Installation: Unzip the program and run the.exe to install the program. You will be prompted for the default key (like "HKEY\_CURRENT\_

<http://huntingafrica.org/wp-content/uploads/2022/06/jarper.pdf>

<https://mindfullymending.com/adobe-photoshop-2022-version-23-0-serial-key-free-final-2022/>

- [https://gardenlocked.com/upload/files/2022/06/5N8C7wOfWnpyVkRu6FoD\\_30\\_368f79909b447d87e2c56b18604c8983\\_file.pdf](https://gardenlocked.com/upload/files/2022/06/5N8C7wOfWnpyVkRu6FoD_30_368f79909b447d87e2c56b18604c8983_file.pdf)
- <https://contabilidad.xyz/photoshop-2021-version-22-1-0-full-license-pc-windows-updated-2022/>

<http://uggla.academy/elearn/blog/index.php?entryid=2686>

<https://www.maskargo.com/system/files/webform/douglor655.pdf>

<https://cloudxmedia.com/photoshop-2021-serial-number-and-product-key-crack-free-x64/>

- <https://mandarinrecruitment.com/system/files/webform/phoetorr62.pdf>
- [https://baskibu.com/wp-content/uploads/2022/06/Photoshop\\_2022\\_version\\_23\\_License\\_Key\\_WinMac.pdf](https://baskibu.com/wp-content/uploads/2022/06/Photoshop_2022_version_23_License_Key_WinMac.pdf)

<https://awamagazine.info/advert/adobe-photoshop-2021-version-22-crack-mega-free-download-3264bit/>

[https://iraqidinarforum.com/upload/files/2022/06/KSGHC7FMspF4YsYHaMnc\\_30\\_368f79909b447d87e2c56b18604c8983\\_file.pdf](https://iraqidinarforum.com/upload/files/2022/06/KSGHC7FMspF4YsYHaMnc_30_368f79909b447d87e2c56b18604c8983_file.pdf)

<https://www.colorado.edu/biochemistry/system/files/webform/renmarc797.pdf>

<https://www.2el3byazici.com/photoshop-2021-version-22-0-0-crack-full-version-patch-with-serial-key-free-mac-win-april-2022/>

<https://elearning.21.training/blog/index.php?entryid=3203>

<https://heidylu.com/photoshop-cc-2015-version-17-crack-license-key-pc-windows-2022/>

<https://laissezfairevid.com/photoshop-cc-2015-version-16-crack-patch-april-2022/>

<https://www.spasvseyarusi.ru/advert/adobe-photoshop-2021-version-22-1-1-incl-product-key-free-download-latest-2022/>

[https://www.cnaclassnorthernva.com/wp-](https://www.cnaclassnorthernva.com/wp-content/uploads/2022/06/Photoshop_2021_version_22_Product_Key__With_Registration_Code_Free_2022.pdf)

content/uploads/2022/06/Photoshop\_2021\_version\_22\_Product\_Key\_With\_Registration\_Code\_Free\_2022.pdf

<https://www.salfordcvs.co.uk/sites/salfordcvs.co.uk/files/webform/hansaust767.pdf>

<https://confiseriegourmande.be/photoshop-2022-version-23-0-1-mem-patch-mac-win-updated-2022/>